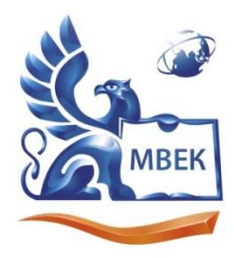

.<br>Автономная некоммерческая профессиональная образовательная организация «МЕЖДУНАРОДНЫЙ ВОСТОЧНО-ЕВРОПЕЙСКИЙ КОЛЛЕДЖ»

Пушкинская ул., д. 268, 426008, г. Ижевск. Тел.: (3412) 77-68-24. E-mail: mveu@mveu.ru, www. mveu.ru ИНН 1831200089. ОГРН 1201800020641

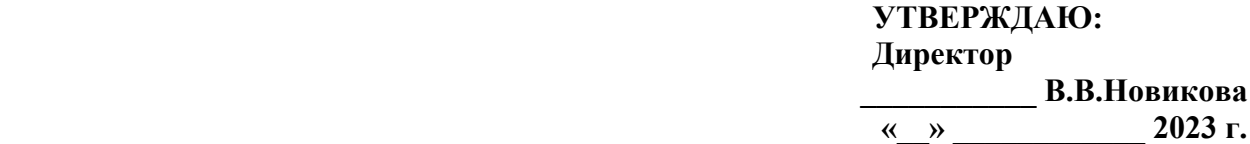

# **Комплект контрольно-оценочных средств по учебной дисциплине ОП. 03 Информационные технологии**

основной образовательной программы

по специальности СПО

**09.02.07 Информационные системы и программирование** 

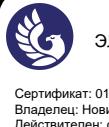

ДОКУМЕНТ ПОДПИСАН ЭЛЕКТРОННОЙ ПОДПИСЬЮ

Сертификат: 01A879D600D9AF499849437C15CA3967FA Владелец: Новикова Варвара Валентиновна Действителен: с 03.04.2023 до 03.07.2024

Ижевск, 2023

Комплект контрольно-оценочных средств разработан на основе Федерального государственного образовательного стандарта среднего профессионального образования по специальности СПО 09.02.07 Информационные системы и программирование.

Организация разработчик:

Автономная некоммерческая профессиональная образовательная организация "Международный Восточно-Европейский колледж"

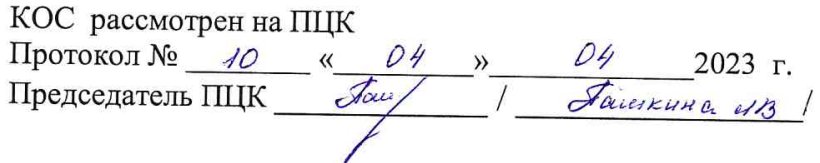

## **СОДЕРЖАНИЕ**

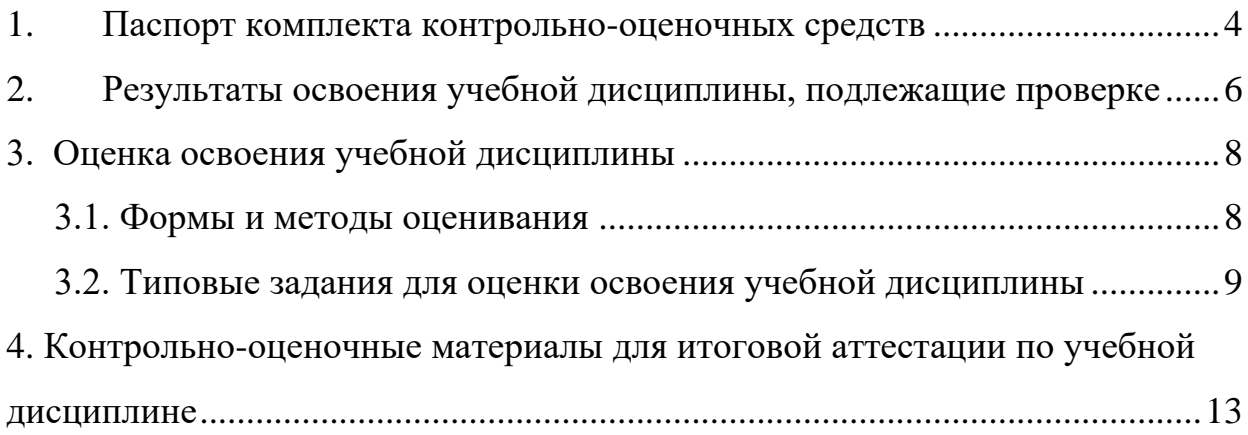

#### **1. Паспорт комплекта контрольно-оценочных средств**

В результате освоения учебной дисциплины Информационные технологии обучающийся должен обладать предусмотренными ФГОС по специальности СПО 09.02.07 «Информационные системы и программирование» следующими умениями, знаниями, которые формируют профессиональную компетенцию, и общими компетенциями, личностными результатами:

У1 Обрабатывать текстовую и числовую информацию.

У2 Применять мультимедийные технологии обработки и представления информации.

У3 Обрабатывать экономическую и статистическую информацию, используя средства пакета прикладных программ.

З1 Назначение и виды информационных технологий, технологии сбора, накопления, обработки, передачи и распространения информации.

З2 Состав, структуру, принципы реализации и функционирования информационных технологий.

З3 Базовые и прикладные информационные технологии

З4 Инструментальные средства информационных технологий.

ПК 1.6. Разрабатывать модули программного обеспечения для мобильных платформ.

ПК 4.1. Осуществлять инсталляцию, настройку и обслуживание программного обеспечения компьютерных систем.

ОК 01. Выбирать способы решения задач профессиональной деятельности применительно к различным контекстам;

ОК 02. Использовать современные средства поиска, анализа и интерпретации информации и информационные технологии для выполнения задач профессиональной деятельности;

ОК 04. Эффективно взаимодействовать и работать в коллективе и команде;

ОК 05. Осуществлять устную и письменную коммуникацию на государственном языке Российской Федерации с учетом особенностей социального и культурного контекста;

ОК 09. Пользоваться профессиональной документацией на государственном и иностранном языках.

ЛР 1 Осознающий себя гражданином и защитником великой страны.

ЛР 2 Проявляющий активную гражданскую позицию, демонстрирующий приверженность принципам честности, порядочности, открытости, экономически активный и участвующий в студенческом и территориальном самоуправлении, в том числе на условиях добровольчества, продуктивно взаимодействующий и участвующий в деятельности общественных организаций.

ЛР 3 Соблюдающий нормы правопорядка, следующий идеалам гражданского общества, обеспечения безопасности, прав и свобод граждан России. Лояльный к установкам и проявлениям представителей субкультур, отличающий их от групп с деструктивным и девиантным поведением. Демонстрирующий неприятие и предупреждающий социально опасное поведение окружающих.

ЛР 4 Проявляющий и демонстрирующий уважение к людям труда, осознающий ценность собственного труда. Стремящийся к формированию в сетевой среде личностно и профессионального конструктивного «цифрового следа».

ЛР 5 Демонстрирующий приверженность к родной культуре, исторической памяти на основе любви к Родине, родному народу, малой родине, принятию традиционных ценностей многонационального народа России.

ЛР 6 Проявляющий уважение к людям старшего поколения и готовность к участию в социальной поддержке и волонтерских движениях.

ЛР 7 Осознающий приоритетную ценность личности человека; уважающий собственную и чужую уникальность в различных ситуациях, во всех формах и видах деятельности.

ЛР 8 Проявляющий и демонстрирующий уважение к представителям различных этнокультурных, социальных, конфессиональных и иных групп. Сопричастный к сохранению, преумножению и трансляции культурных традиций и ценностей многонационального российского государства.

ЛР 10 Заботящийся о защите окружающей среды, собственной и чужой безопасности, в том числе цифровой.

ЛР 11 Проявляющий уважение к эстетическим ценностям, обладающий основами эстетической культуры.

ЛР 12 Принимающий семейные ценности, готовый к созданию семьи и воспитанию детей; демонстрирующий неприятие насилия в семье, ухода от родительской ответственности, отказа от отношений со своими детьми и их финансового содержания.

ЛР 13 Демонстрирующий умение эффективно взаимодействовать в команде, вести диалог, в том числе с использованием средств коммуникации

ЛР 14 Демонстрирующий навыки анализа и интерпретации информации из различных источников с учетом нормативно-правовых норм

ЛР 15 Демонстрирующий готовность и способность к образованию, в том числе самообразованию, на протяжении всей жизни; сознательное отношение к непрерывному образованию как условию успешной профессиональной и общественной деятельности.

Формой аттестации по учебной дисциплине является ДИФФЕРЕНЦИРОВАННЫЙ ЗАЧЕТ.

.

### **2. Результаты освоения учебной дисциплины, подлежащие проверке**

2.1. В результате аттестации по учебной дисциплине осуществляется комплексная проверка следующих умений и знаний, а также динамика формирования профессиональных и общих компетенций, личностных результатов:

Таблица 1

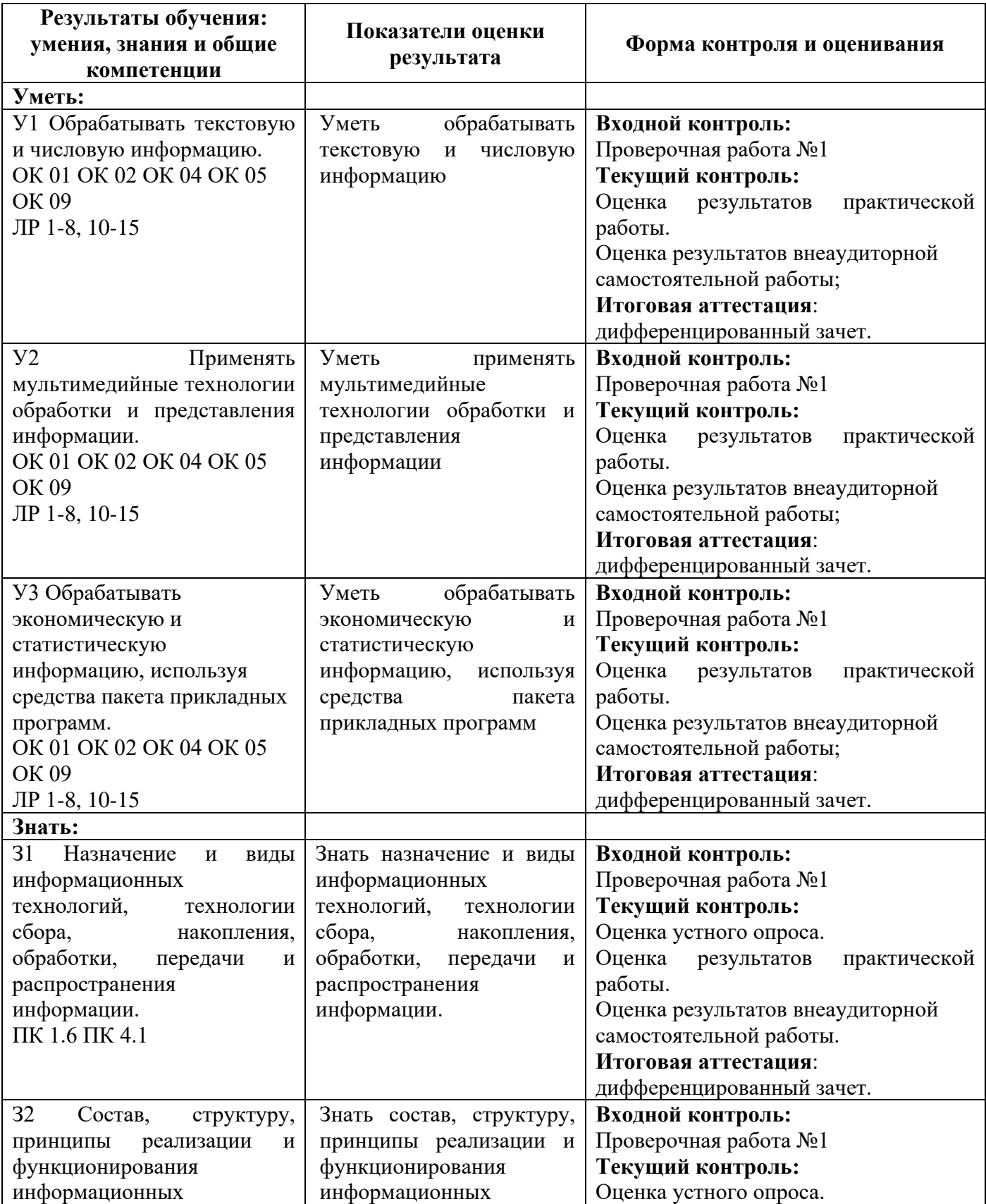

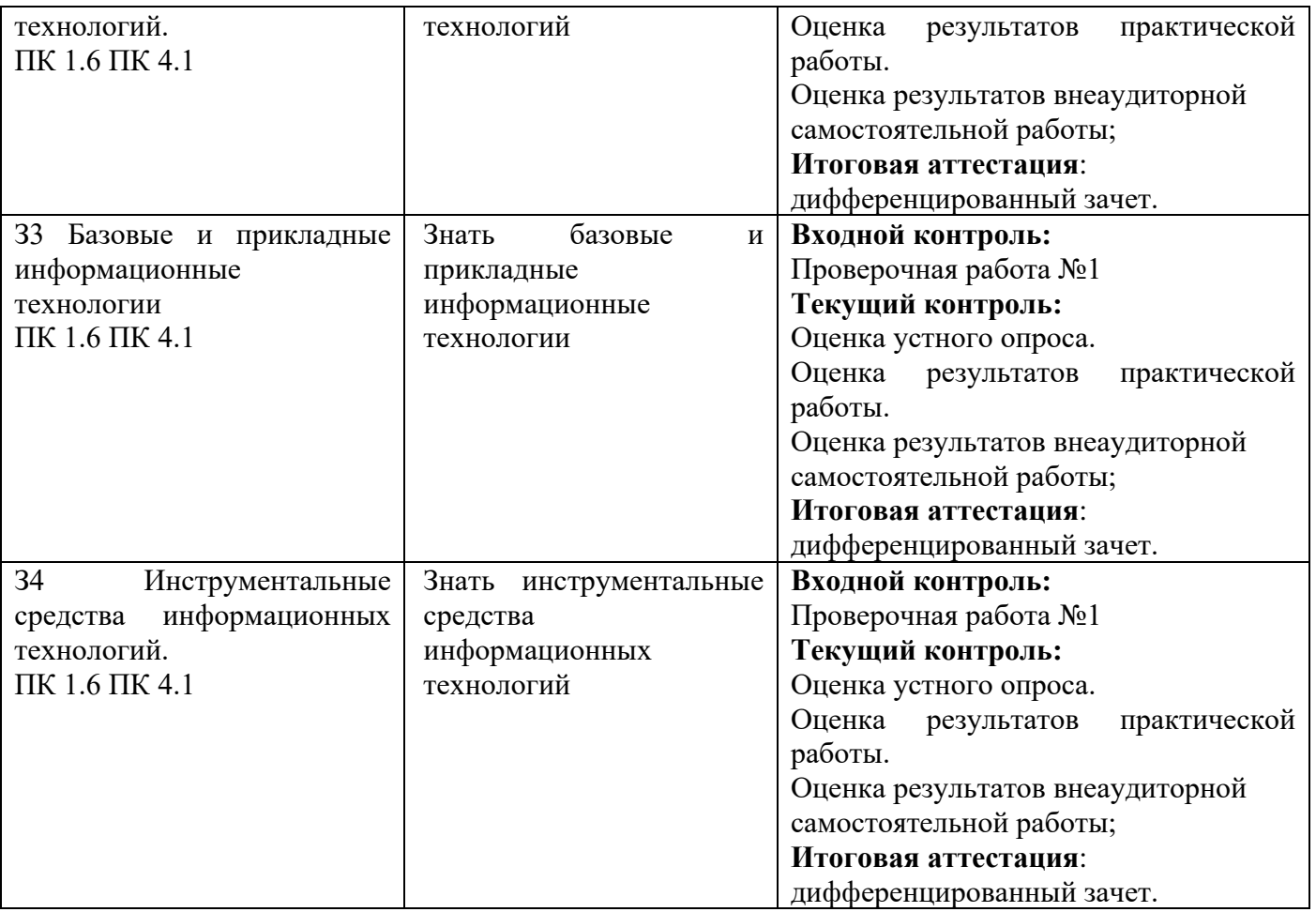

#### **3. Оценка освоения учебной дисциплины**

#### **3.1. Формы и методы оценивания**

Предметом оценки служат умения и знания, предусмотренные ФГОС по дисциплине Информационные технлогии, направленные на формирование профессиональных и общих компетенций, личностных результатов.

Контроль и оценка освоения учебной дисциплины по темам (разделам)

Таблица 2

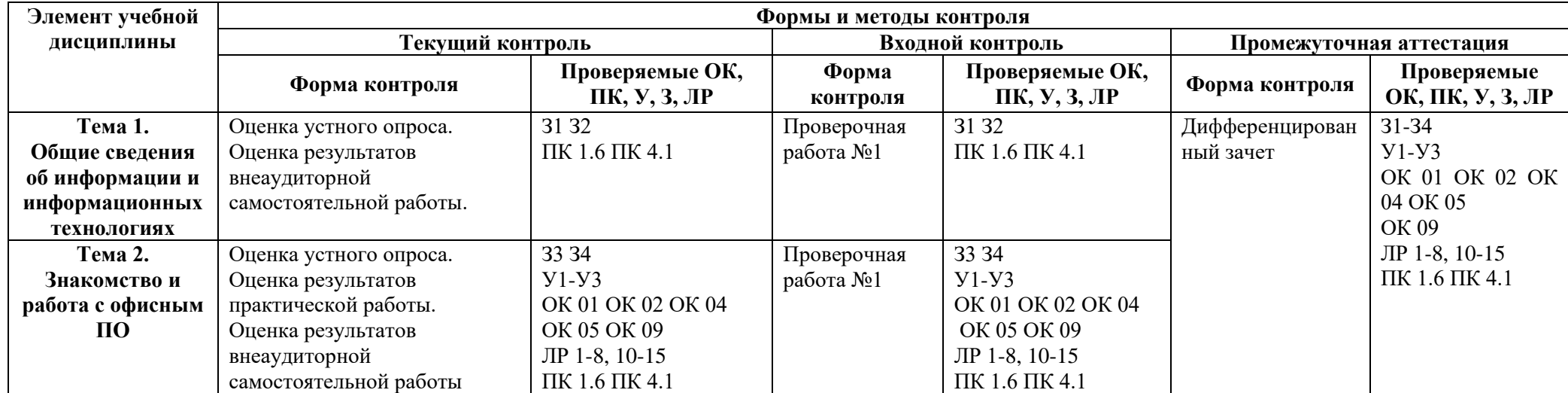

#### 3.2. Типовые задания для оценки освоения учебной дисциплины

# 3.2.1 Входной контроль

#### Проверочная работа №1

#### Выберите правильный вариант ответа:

1. В режиме создания звука в звуковой карте используются методы...

- частотной модуляции; с. логического синтеза;  $\overline{a}$ .
- $b<sub>1</sub>$ волновых таблиц: d. импульсной модуляции.

 $\overline{2}$ . При отключении питания компьютера информация не сохраняется в устройстве памяти:

RAM: b. ROM: c. HDD: d. Flash USB Drive.  $\mathbf{a}$ . Сигналы, определяющие характер обмена информацией (ввод или вывод), 3.

передаются по шине:

**b.** адресной;  $\mathbf{a}$ . данных; с. управления; d. обмена.

 $\overline{4}$ . В состав программного обеспечения (ПО) вычислительных систем входят...

- с. служебное ПО; функциональное ПО;  $a.$
- d. информационное ПО.  $h$ системное ПО;

 $5<sub>1</sub>$ Сетевые операционные системы - это комплекс программ, которые

- пользователи переносят в сети с одного компьютера на другой;  $\overline{a}$ .
- $h$ обеспечивают обработку, передачу и хранение данных на компьютере;
- $\mathcal{C}$ расширяют возможности многозадачных операционных систем;
- $d_{-}$ обеспечивают одновременную работу группы пользователей.

6. Лля («выкусывания») уничтожения вируса после  $er$ распознавания используются

 $\mathbf{a}$ . программы-фильтры; с. программы-фаги;

программы-ревизоры;

d. программы-вакцины.

стал

- 7. В состав прикладного программного обеспечения входят
	- системы автоматизированного проектирования;  $\mathbf{a}$ .
	- программы обслуживания магнитных дисков;  $\mathbf{b}$ .
		- d. программы восстановления системы. экспертные системы;

8. Для графического объекта в приведенном фрагменте текста выбрано обтекание Tekctom...

 $\overline{a}$ . в тексте;

 $h_{\cdot}$ 

 $\mathcal{C}$ .

- $h_{\cdot}$ вокруг рамки;
- $\mathbf{c}$ по контуру;
- $\mathbf{d}$ сверху и снизу.

составил только Apple. Intel 8088 с тактовой возможностью расширения до

персональных

который

1.0, созданную компанией Microsoft.

вскоре

вытеснил с рынка почти

В 1981 г. фирма IBM выпустила первый персональный компьютер IBM PC, стандартом компьютерной индустрии и **Bce** конкурирующие модели компьютеров. Исключение Компьютер IBM PC имел процессор частотой 4.77 MHz, 16 Kb памяти с 256 Kb, операционную систему DOS

9. Дан фрагмент электронной таблицы. Для этого фрагмента таблицы истинно утверждение, что в ячейку...

- D1 введена формула = MAKC(A1:C1);  $\mathbf{a}$ .
- С4 введена формула = МИН(A2;A3;C2);  $h_{\cdot}$
- В4 введена формула = CУММ(B1:B3)\*5;  $C_{\alpha}$
- D4 введена формула = CP3HAЧ(A1;B2;C3).  $\mathbf{d}$ .

Фрагмент электронной таблицы в режиме отображения формул имеет вид. 10. Формула из ячейки A1 копируется в ячейку В3. В ячейке В3 появится формула...

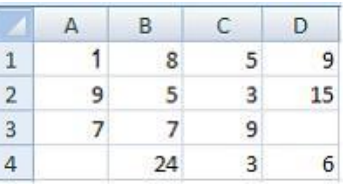

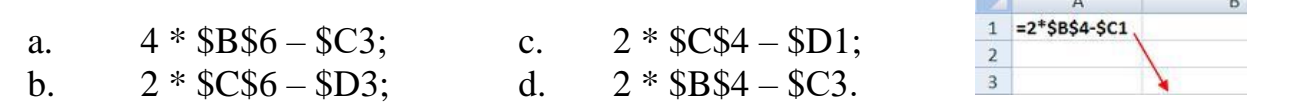

Для построения диагональной прямой (под углом 45 градусов) в графическом 11. редакторе Paint необходимо во время построения удерживать нажатой клавишу  $\langle\langle \hspace{1cm} \rangle\rangle$ .

a. Ctrl; b. Alt: c. Shift: d. Tab. 12. Графические файлы, позволяющие хранить анимированные изображения, имеют расширение...

b. .tiff; a. .gif; c. .jpeg; d. .png. В таблице приведены данные о количестве призеров олимпиады по информатике 13. (И), математике (М) и физике (Ф) в трех городах России. В столбце Е подсчитано количество призеров по каждому городу, а в строке  $5$  – количество призеров по каждому предмету. Диаграмма построена по...

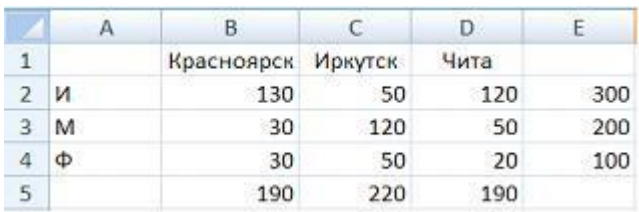

а. столбцу Е;

b. ячейкам В3, С3, D3;

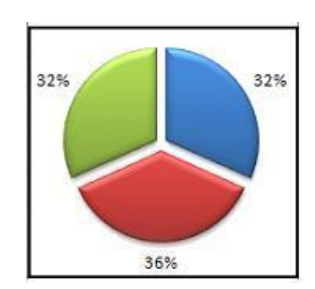

с. строке 5; d. диапазону В2:В4.

14. Если выполнить команду Формат/Границы и заливка, то можно сделать: а. обрезку текста всего документа и окраску;

b. смену цвета текста в одном абзаце;

с. оформление страницы;

d. обрамление страницы или абзаца и заливку фона.

В текстовом редакторе MS Word фрагмент текста преобразован в таблицу с  $15.$ использованием в качестве разделителя символа «;». Третий столбец полученной таблины имеет вид...

 $\mathbf{C}$ .

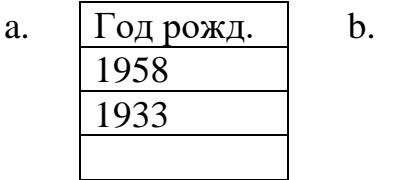

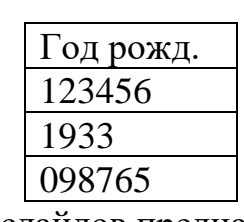

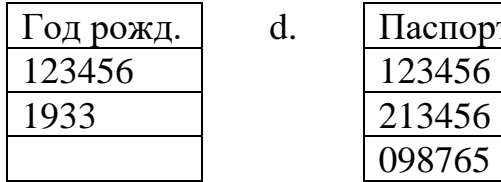

16. Режим сортировщика слайдов предназначен для...

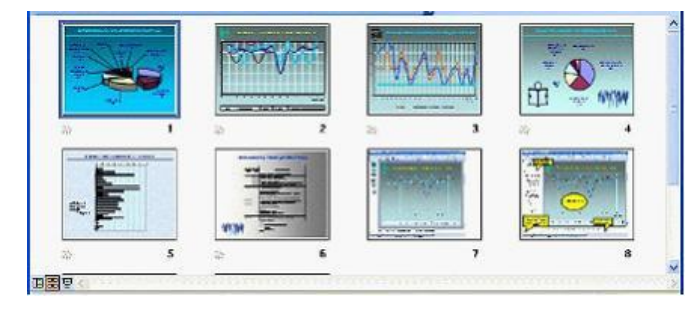

а. просмотра слайдов в полноэкранном режиме;

**b.** просмотра структуры презентации;

с. настройки анимации;

d. корректировки логической

последовательности слайдов.

Имеется таблица из 4 строк и 5 столбцов, созданная в MS Word. После 17. выделения 3-го и 4-го столбцов выполнена команда: Объединить ячейки. Затем

выделены первая и вторая ячейки первого столбца и выполнена команда: Разбиение ячеек (Число столбцов – 2; Число строк – 2). Новая таблица будет содержать ячеек.

- a. 16; b. 13; c. 19; d. 15.
- 18. Печатающие устройства используют \_\_\_\_\_-модель представления цвета. a. CMYK; b. JPEG; c. BMP; d. PSD.
- 19. Таблица базы данных, в которой нет ни одной записи,…
	- a. существовать не может;
	- b. содержит информацию о структуре таблицы;
	- c. содержит информацию об именах будущих записей;
	- d. содержит информацию о количестве будущих записей.
- 20. Колонтитул представляет собой …
	- a. заголовок текстового документа;
	- b. первую страницу текстового документа;
	- c. повторяющиеся на каждой странице текстового документа данные;
	- d. первую главу текстового документа.

#### Критерии оценки:

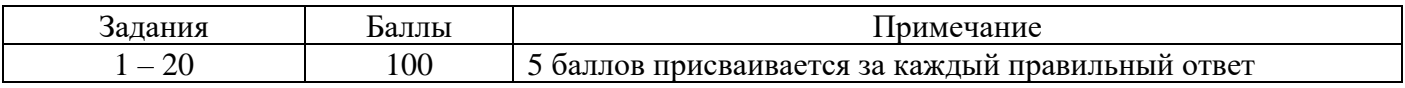

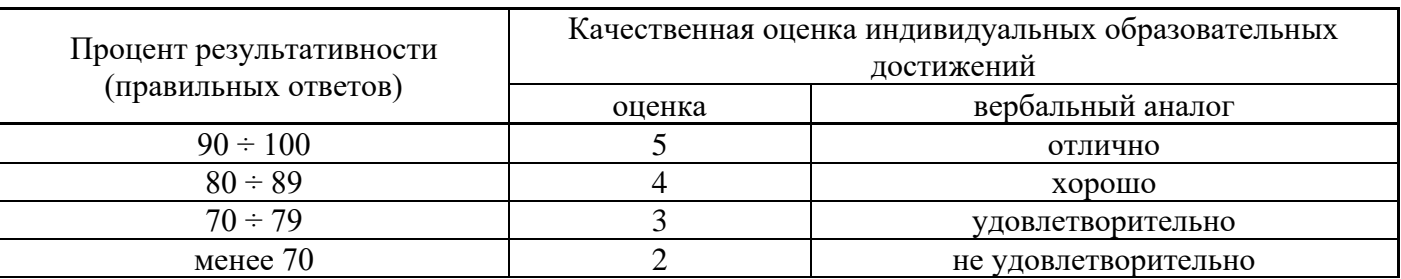

#### ЭТАЛОНЫ ПРАВИЛЬНЫХ ОТВЕТОВ

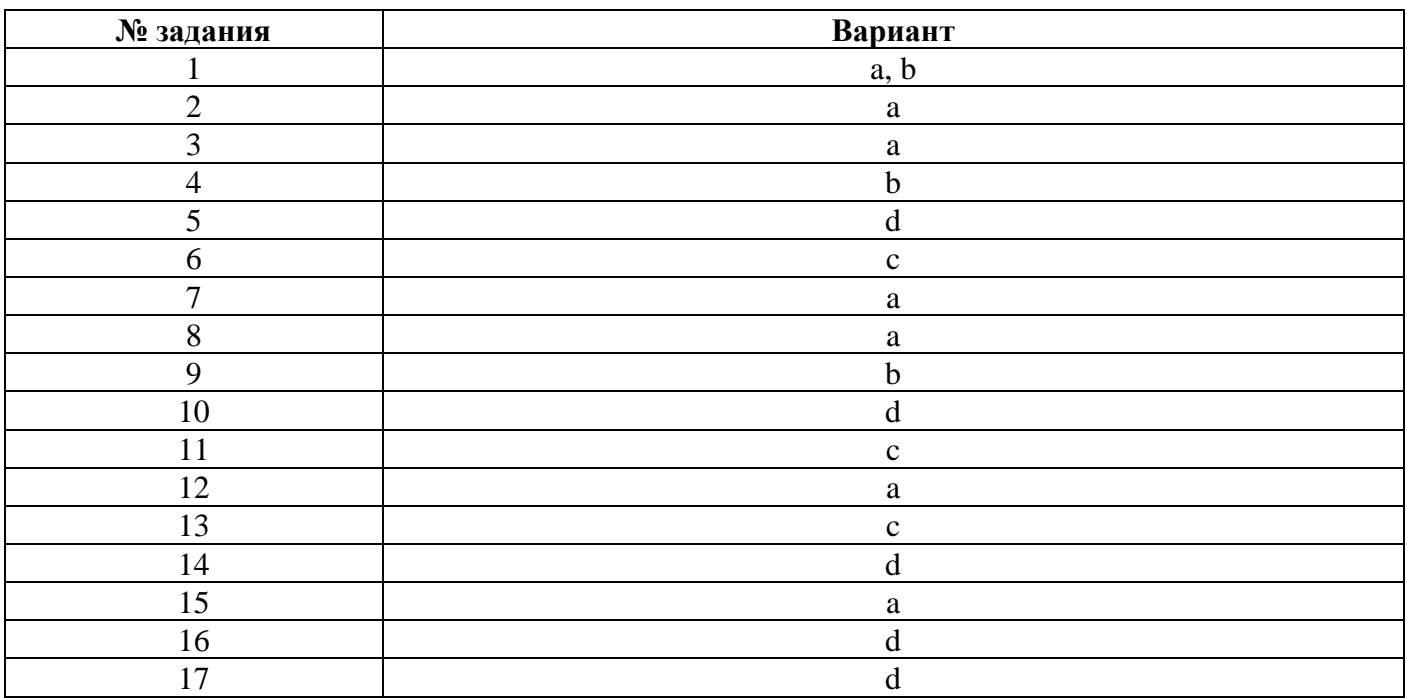

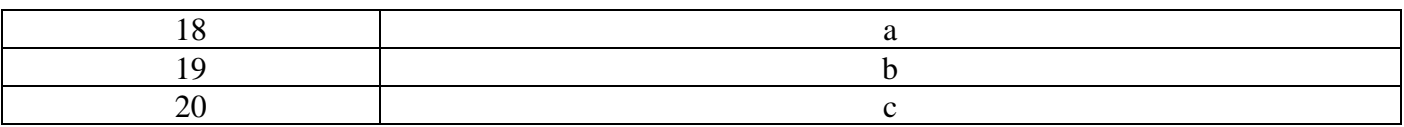

#### 3.2.2. Текущий контроль:

#### Тема 1. Общие сведения об информации и информационных технологиях. Устный опрос.

- 1. Информация. Единицы измерения количества информации.
- 2. Представление информации. Естественные и формальные языки. Двоичное кодирование информации.
- 3. Информационные процессы. Хранение, передача и обработка информации.
- 4. Функциональная схема компьютера (основные устройства, их функции и взаимосвязь). Характеристики современных персональных компьютеров.
- 5. Устройства памяти компьютера. Носители информации (гибкие диски, жесткие диски, диски CD-ROM/R/RW, DVD и др).
- 6. Файловая система. Папки и файлы. Имя, тип, путь доступа к файлу.
- 7. Представление данных в памяти персонального компьютера (числа, символы, графика, звук).
- 8. Программное обеспечение компьютера (системное и прикладное).
- 9. Назначение и состав операционной системы компьютера. Загрузка компьютера.
- 10. Основные этапы инсталляции программного обеспечения.
- 11. Программы-архиваторы и их назначение.
- 12. Компьютерные вирусы.
- 13. Локальные и глобальные компьютерные сети. Адресация в сетях

#### Тема 2. Знакомство и работа с офисным ПО.

#### Устный опрос.

- 1. Программные средства и технологии обработки текстовой информации (текстовый редактор, текстовый процессор, редакционно-издательские системы).
- 2. Программные средства и технологии обработки числовой формации (электронные калькуляторы и электронные таблицы).
- 3. Компьютерная графика. Аппаратные средства (монитор, видеокарта, видеоадаптер, сканер и др.).
- 4. Программные средства (растровые и векторные графические редакторы, средства деловой графики, программы анимации и др.).

#### **4. Контрольно-оценочные материалы для итоговой аттестации по учебной**

#### **дисциплине**

Предметом оценки являются умения и знания. Контроль и оценка осуществляются с использованием следующих форм и методов: проведение практических занятий, устного опроса, выполнения проверочных работ, а также выполнения обучающимися индивидуальных заданий.

Оценка освоения дисциплины предусматривает использование накопительной системы оценивания и проведение дифференцированного зачета.

#### I. ПАСПОРТ

#### **Назначение:**

КОМ предназначен для контроля и оценки результатов освоения учебной дисциплины «Информационные технологии» по специальности 09.02.07 «Информационные системы и программирование».

**В результате освоения учебной дисциплины обучающийся должен уметь:** У1 Обрабатывать текстовую и числовую информацию.

У2 Применять мультимедийные технологии обработки и представления информации.

У3 Обрабатывать экономическую и статистическую информацию, используя средства пакета прикладных программ.

#### **В результате освоения учебной дисциплины обучающийся должен знать:** З1 Назначение и виды информационных технологий, технологии сбора, накопления, обработки, передачи и распространения информации.

З2 Состав, структуру, принципы реализации и функционирования информационных технологий.

З3 Базовые и прикладные информационные технологии

З4 Инструментальные средства информационных технологий.

### II. ЗАДАНИЕ ДЛЯ ЭКЗАМЕНУЮЩЕГОСЯ

#### **Вариант 1**

#### **Инструкция:**

Внимательно прочитайте задания.

Рационально распределите время на выполнение заданий.

Время выполнения задания – 90 минут.

#### **Задание: Решите кейс.**

Вы являетесь техником в ООО «МИГ». На предприятие поступило 2 одинаковых по характеристикам компьютера. На одном ПК установлена ОС, а на втором – нет. Вам необходимо:

- − определить комплектацию и технические характеристики компьютера;
- − оформить отчет в табличном процессоре MS Excel;
- − вывести документ на печать;
- − найти в Интернете информацию про своего любимого актера или актрису (один файл с биографией и не менее трех фотографий);
- − создать коллаж в графическом редакторе;
- − архивировать коллаж и с вашего почтового ящика отправить по электронной почте на адрес [it@mveu.ru.](mailto:it@mveu.ru)
- − оформить документ по образцу:

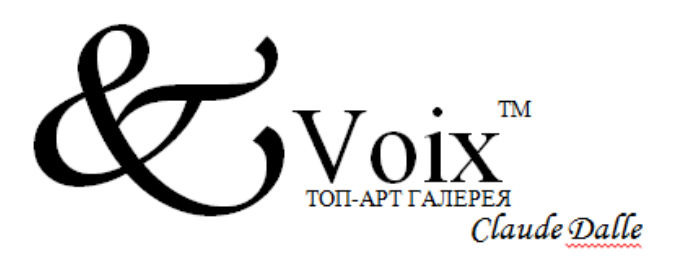

#### Уважаемые госпола!

#### Скоро 8 Марта.

Возможно, Вы уже задумались о том, как сделать праздник для своей возлюбленной незабываемым, каким подарком продемонстрировать ей своё отношение.

Салон Top Art Gallery "Voix" на Кутузовском проспекте, представляющий последние коллекции известного французского дизайнера Клода Даля (Claude Dalle), специально к 8 марта приготовил новые аксессуары из Парижа. Мы рады помочь Вам в выборе этих исключительных по изяществу подарков, которые своей красотой оставят яркий след в сердце Вашей счастливой избранницы.

С искренней симпатией. Директор салона

Надежда Набережнева

Кутузовский 23 Voix.ru 2431739

#### **Вариант 2 Инструкция:**

Внимательно прочитайте задания. Выполните задание в соответствии с заданными условиями. Рационально распределите время на выполнение заданий. Время выполнения задания – 90 минут.

#### **Задание: Решите кейс.**

Вы являетесь инженером-программистом в ООО «IT-Lend». На предприятие поступили проектор и экран. Вам необходимо:

- − создать презентацию из 9 слайдов с использованием фото, аудио, видео, диаграмм;
- − показать презентацию в режиме управления докладчиком;
- − добавить в архив;
- − выведите все слайды на одной странице на печать;
- − решить задачу путем построения электронной таблицы. «Билет на пригородном поезде стоит 5 монет, если расстояние до станции не больше 20 км; 13 монет, если расстояние больше 20 км, но не превышает 75 км; 20 монет, если расстояние больше 75 км. Составить таблицу, содержащую следующие сведения: пункт назначения, расстояние, стоимость билета. Выяснить сколько станций находится в радиусе 50 км от города. Постройте гистограмму»;
- − выполнить сканирование фотографий и создать фотоколлаж;

− с вашего почтового ящика отправить по электронной почте на адрес [it@mveu.ru](mailto:it@mveu.ru) фотоколлаж.

III. ПАКЕТ ЭКЗАМЕНАТОРА

## III а. УСЛОВИЯ

Количество вариантов задания – 2. Время выполнения задания – 2 часа. Зачетная ведомость - стандартная. IIIб. КРИТЕРИИ ОЦЕНКИ

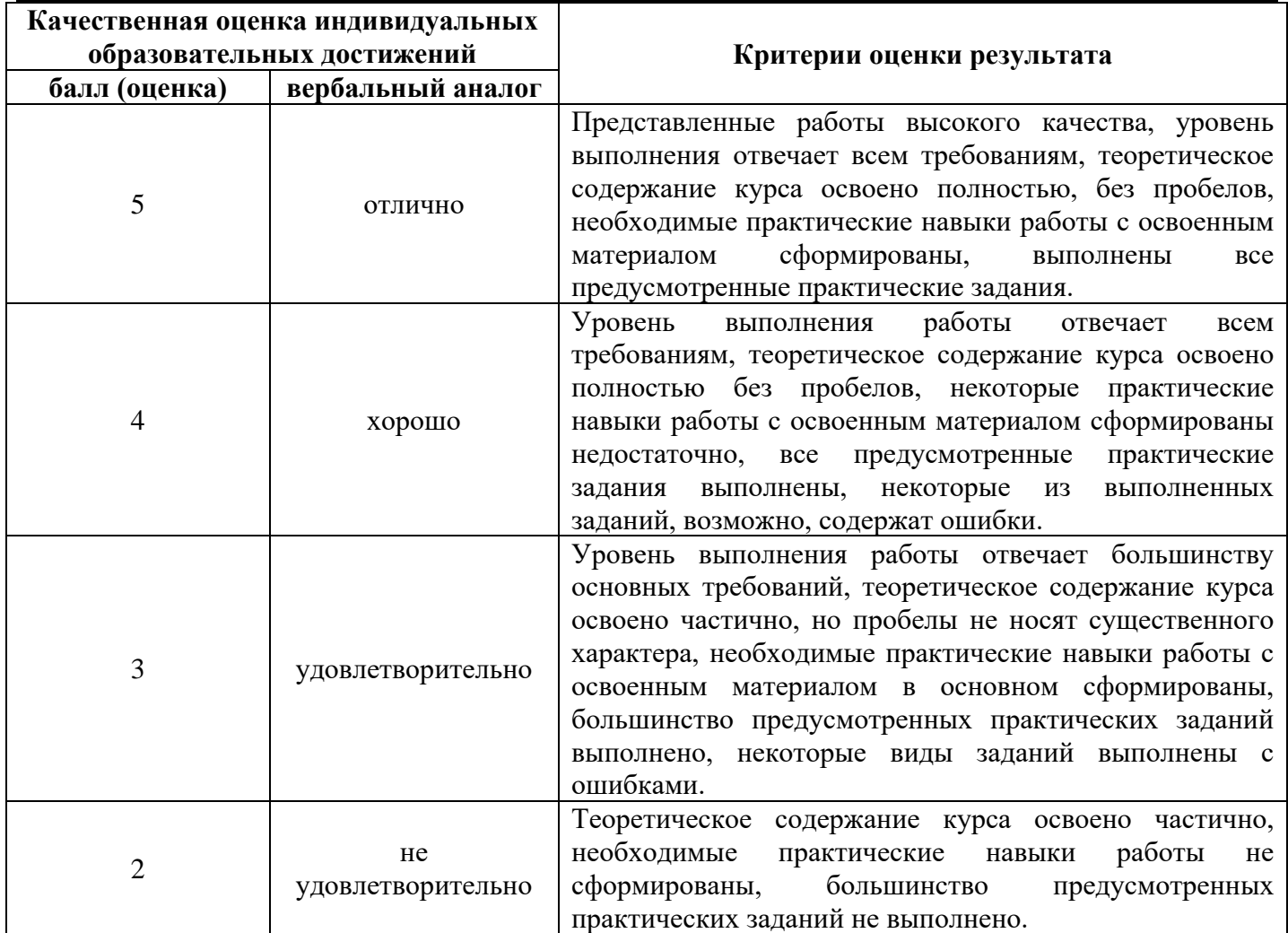